### CSE 333 Lecture 15 - inheritance

#### **Hal Perkins**

Department of Computer Science & Engineering University of Washington

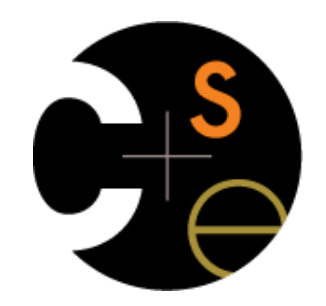

### Administrivia

HW3 due a week from Thursday

- You did get started over the weekend, didn't you?

No new exercise today

- There goes the last excuse for not starting HW3 :)

Midterms won't be graded for another day or three

Administrivia (Wed.)

HW3 due a week from tomorrow(!)

- <panic>if not started yet</panic>

No new exercise – nothing due before class Friday(!!)

Midterms returned at end of class today

### Midterm

Stats: mean 86.1, stdev 7.7

- Lots of very high scores great!
- #include "'what does this do to my grade?' speech here"

Regrading

- We'll fix anything that's wrong, but first...
- Please wait (overnight?) and compare to solutions
	- ‣ (unless it's trivial or clerical; that we'll fix right away)
- Then probably best to write a note and attach it to front of exam and return to instructor — after talking to one of us

Administrivia (Fri.)

HW3 due a week from yesterday(!)

- <panic>if not started yet</panic>

New exercise out today, due before class Monday

Unclaimed midterms are in Perkins' office - drop by any time to pick up

## HW3 tip

HW3 writes some pretty big index files

- Hundreds of thousands of write operations
- No problem for today's fast machines and disks!!

Except...

- If you're running on attu or a CSE lab linux workstation, every write to your personal directories is to a network file server(!)
	- ‣ ∴ Lots of really slow network packets compared to relatively slow disk — 4 min. to write enron index vs. 3-4 sec. locally(!!!!)
	- Suggestion: write index files to /tmp/.... That's a local scratch disk and is very fast. But please clean up when you're done.

## **Today**

C++ inheritance

- *- Review of basic idea (pretty much the same as 143),*
- *- What's different in C++ (compared to Java)*
	- ‣ *Static vs dynamic dispatch virtual functions and vtables*
	- ‣ *Pure virtual functions, abstract classes, why no Java "interfaces"*
	- ‣ *Assignment slicing, using class hierarchies with STL*
- Casts in  $C_{++}$ 
	- Credits: Thanks to Marty Stepp for stock portfolio example

### Let's build a stock portfolio

A portfolio represents a person's financial investments

- each asset has a cost (how much was paid for it) and a market value (how much it is worth)
	- $\rightarrow$  the difference is the profit (or loss)
- different assets compute market value in different ways
	- **stock**: has a symbol ("GOOG"), a number of shares, share price paid, and current share price
	- **‣ dividend stock**: is a stock that also has dividend payments
	- **‣ cash:** money; never incurs profit or loss. (hah!)

## One possible design

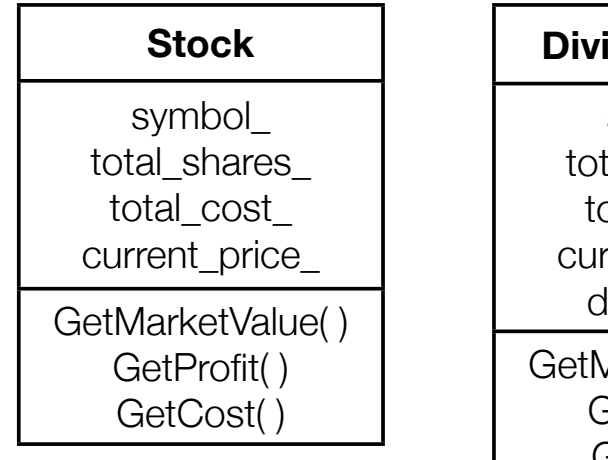

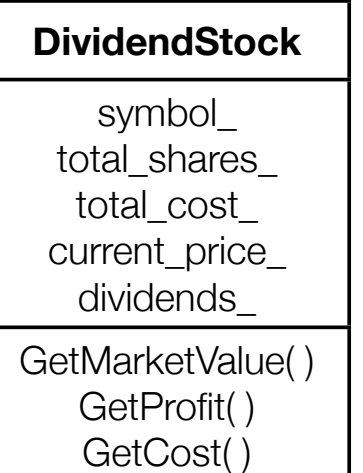

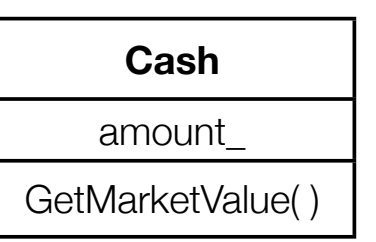

One class per asset type

- Problem: redundancy
- Problem: cannot treat multiple investments the same way
	- ‣ e.g., cannot put them in a single array or Vector

#### *see initial\_design/*

### Inheritance

A parent-child "is-a" relationship between classes

- a child (**derived** class) extends a parent (**base** class)

Benefits:

- code reuse: subclasses inherit code from superclasses
- polymorphism
	- ‣ ability to redefine existing behavior but preserve the interface
	- ‣ children can override behavior of parent
	- ‣ others can make calls on objects without knowing which part of the inheritance tree it is in
- extensibility: children can add behavior

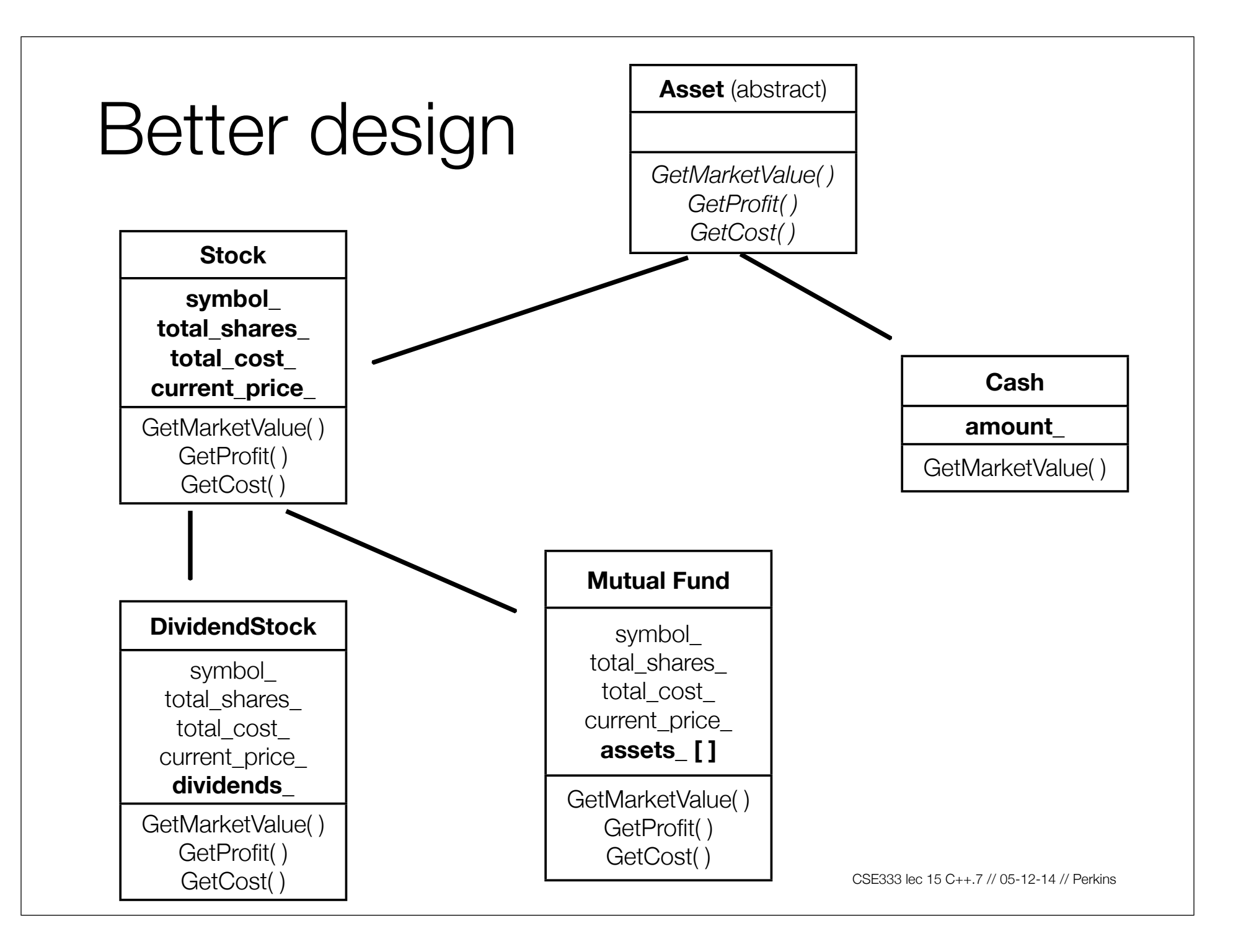

### Like Java: Access specifiers

**public**: visible to all other classes

**protected**: visible to current class and its subclasses

**private**: visible only to the current class

declare members as **protected** if:

- you don't want random customers accessing them, but...
	- ‣ you want to be subclassed and let subclasses access them

### Like Java: Public inheritance

```
#include "BaseClass.h"
```
**class Name : public BaseClass {**

```
 ...
};
```
- "public" inheritance
	- ‣ anything that is [*public, protected*] in the base is [*public, protected*] in the derived class - interface (specification) + implementation inheritance
- derived class inherits **almost** all behavior from the base class
	- ‣ not constructors and destructors
	- ‣ not the assignment operator or copy constructor
- (Yes there is "private" inheritance don't ask and don't use)

## Terminology

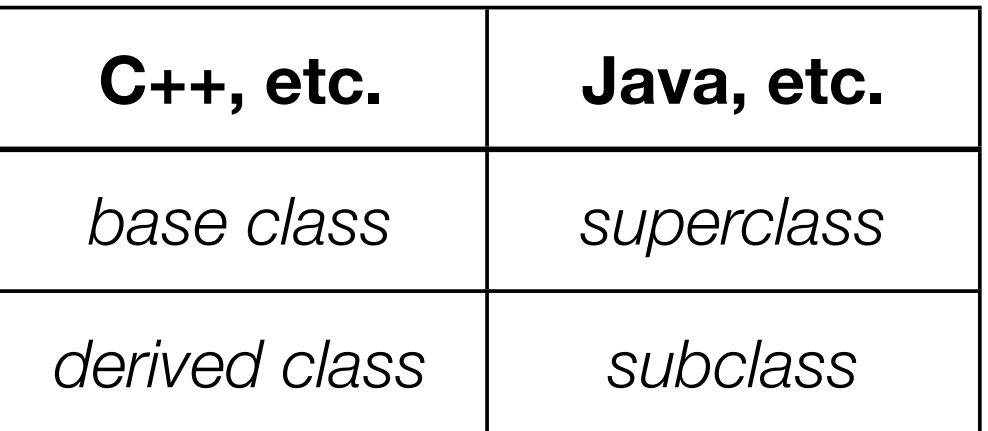

Means the same. You'll hear both.

### Revisiting the portfolio example

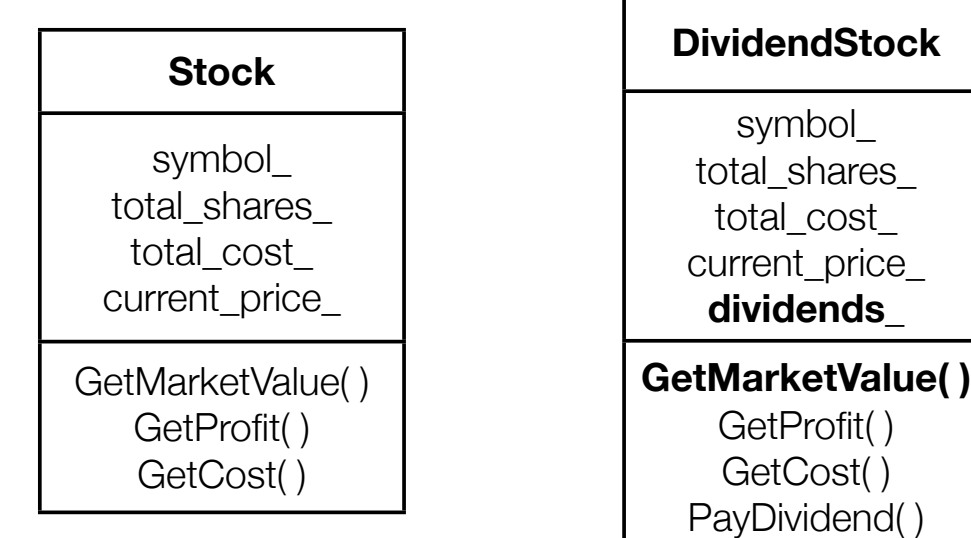

Without inheritance (separate class per type)

- lots of redundancy
- no type relationship between the classes

### Revisiting the portfolio example

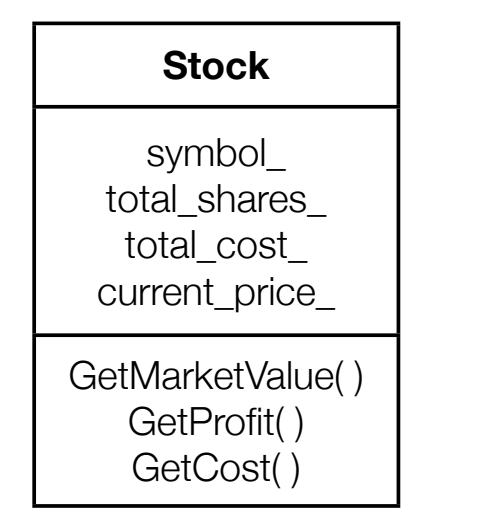

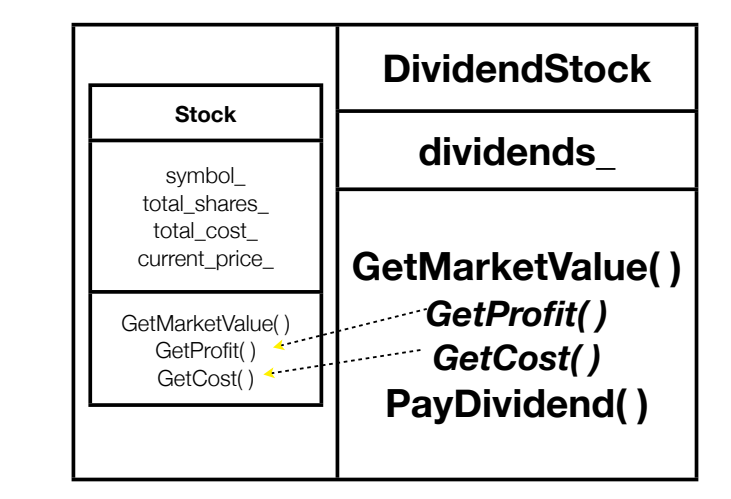

A derived class:

- *inherits* the behavior and state of the base class
- **overrides** some of the base class's member functions
- **extends** the base class with new member functions, variables

#### *( implement better\_design/ )*

### Like Java: Dynamic dispatch

Usually, when a derived function is available to an object, we want that derived function to be invoked by it

- as we will see, this requires a runtime decision of what code to invoke

When a member function is invoked on an object...

- the code that is invoked is decided at run time, and is the **most-derived function** accessible to the object's visible type

### How to use dynamic dispatch

If you want a member function to use dynamic dispatch, prefix its declaration with the "virtual" keyword

- derived (child) functions don't need to repeat the virtual keyword, but it is good style to do so

*( see even\_better\_design/ )*

When a member function is invoked on an object

- the code that is invoked is decided at run time, and is the **most-derived function** accessible to the object's visible type

```
double DividendStock::GetMarketValue() const {
   return get_shares() * get_share_price() + _dividends;
}
double DividendStock::GetProfit() const {
   return DividendStock::GetMarketValue() - GetCost();
                                          } DividendStock.cc
```

```
double Stock::GetMarketValue() const {
  return get_shares() * get_share_price();
}
double Stock::GetProfit() const {
  return GetMarketValue() - GetCost();
} Stock.cc
```

```
12-14 // Perkins
```

```
DividendStock dividend();
```

```
DividendStock *ds = \&dividend;Stock *s = &dividend;
```

```
// invokes Stock::GetProfit(), since that function is
// inherited (i.e, not overridden). Stock::GetProfit()
// invokes Dividend::GetMarketValue(), since that is
// the most-derived accessible function.
ds->GetProfit();
```

```
// invokes DividendStock::GetMarketValue()
ds->GetMarketValue();
```

```
// invokes DividendStock::GetMarketValue()
s->GetMarketValue();
```
Here's what "most derived" means:

```
class A {
public:
   // Foo will use dynamic dispatch
  virtual void Foo();
};
class B : public A {
public:
   // B::Foo overrides A::Foo
  virtual void Foo();
};
class C : public B {
public:
  // C inherits B::Foo()
};
```

```
void function() {
   A *a_ptr;
   C c;
```
**}**

*// Why is this OK?* a  $ptr = \&c$ ;

*// Whose Foo() is called?*  **a\_ptr->Foo();**

```
class A {
public:
   virtual void Foo();
};
class B : public A {
public:
   virtual void Foo();
};
class C : public B {
};
class D : public C {
public:
   virtual void Foo();
};
class E : public C {
};
```
#### A more extreme version

```
void function() {
   A *a_ptr;
   C c;
   E e;
   // Whose Foo() is called?
   a_ptr = &c;
   a_ptr->Foo();
   // Whose Foo() is called?
  a ptr = \&e; a_ptr->Foo();
}
```
### But how can this possibly work??

The compiler produces Stock.o from Stock.cc

- while doing this, it can't know that DividendStock exists
	- ‣ so, how does the code emitted for Stock::GetProfit( ) know to invoke Stock::GetMarketValue( ) some of the time, and DividendStock::GetMarketValue( ) other times???!?

```
virtual double Stock::GetMarketValue() const;
```
**virtual double Stock::GetProfit() const;** Stock.h

```
double Stock::GetMarketValue() const {
   return get_shares() * get_share_price();
}
double Stock::GetProfit() const {
   return GetMarketValue() - GetCost();
                                            } Stock.cc
```
// 05-12-14 // Perkins

### vtables and the vptr

If a member function is virtual, the compiler emits:

- a "vtable", or virtual function table, **for the class**
	- ‣ it contains an function pointer for each virtual function in the class
	- ‣ the pointer points to the most-derived function for that class
- a "vptr", or virtual table pointer, **for each object instance**
	- ‣ the vptr is a pointer to a virtual table, and it is essentially a hidden member variable inserted by the compiler
	- ‣ when the object's constructor is invoked, the vptr is initialized to point to the virtual table for the object's class
	- ‣ thus, the vptr "remembers" what class the object is

#### vtable/vptr example

```
class Base {
public:
   virtual void fn1() {};
   virtual void fn2() {};
};
class Dr1: public Base {
public:
   virtual void fn1() {};
};
class Dr2: public Base {
public:
   virtual void fn2() {};
};
```

```
// what needs to work
Base b;
Dr1 d1;
Dr2 d2;
Base *bptr = &b;
Base *d1ptr = &d1;
Base *d2ptr = &d2;
bptr->fn1(); // Base::fn1()
bptr->fn2(); // Base::fn2()
d1ptr->fn1(); // Dr1::fn1();
d1ptr->fn2(); // Base::fn2();
d2.fn1(); // Base::fn1();
d2ptr->fn1(); // Base::fn1();
d2ptr->fn2(); // Dr2::fn2();
```
# vtable/vptr example

```
// what happens
Base b;
Dr1 d1;
Dr2 d2;
Base *d2ptr = &d2;
d2.fn1();
// d2.vptr -->
// Dr2.vtable.fn1 -->
// Base::fn1()
d2ptr->fn2();
// d2ptr -->
// d2.vptr -->
// Dr2.vtable.fn2 ->
// Dr2::fn2()
```
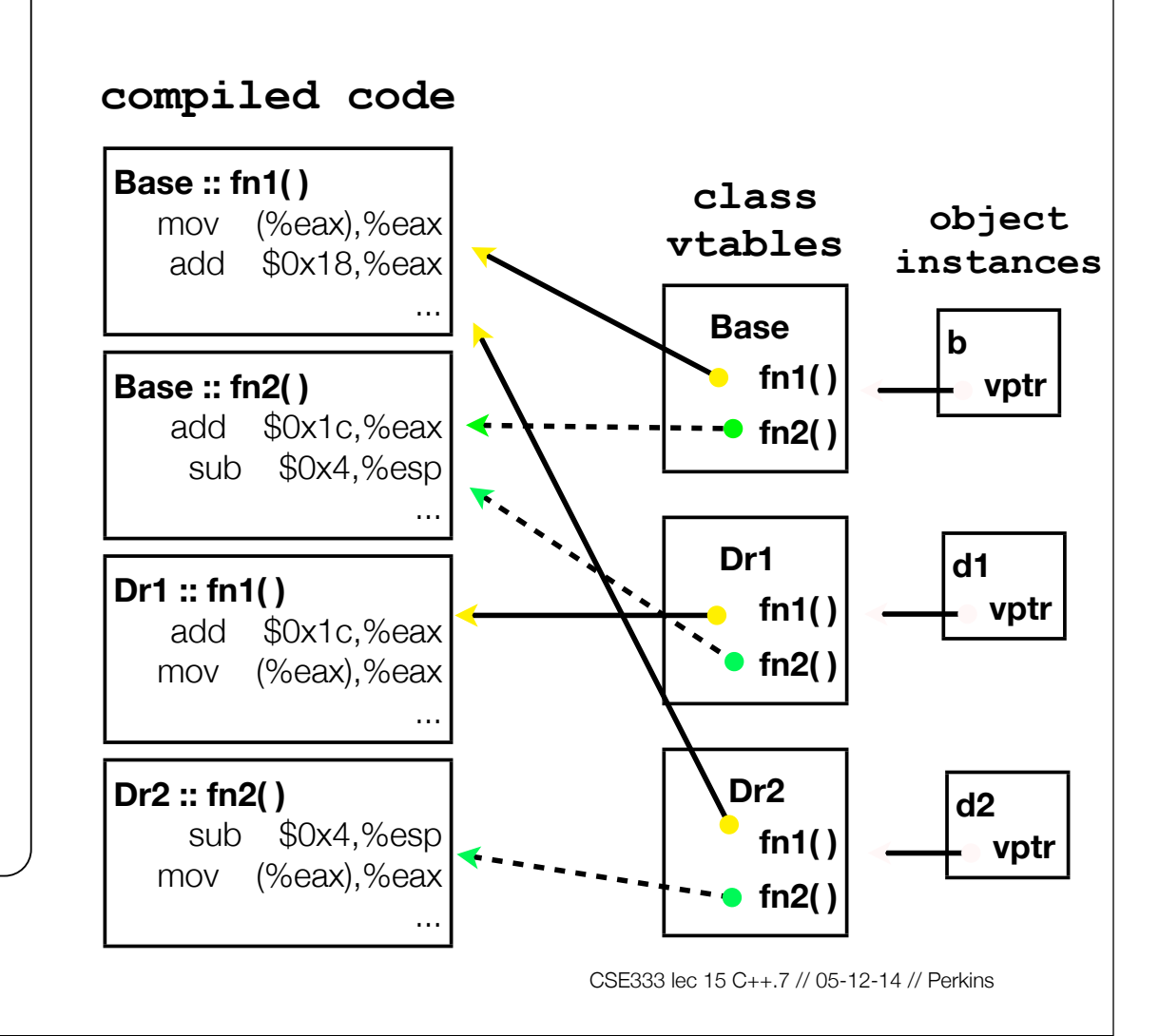

#### actual code

```
class Base {
public:
   virtual void fn1() {};
   virtual void fn2() {};
};
class Dr1: public Base {
 public:
   virtual void fn1() {};
};
main() {
  Dr1 d1;
  d1.fn1();
  Base *ptr = &d1;
  ptr->fn1();
}
                           vtable.cc
```
Let's compile this and use objdump to see what g++ emits!

- g++ -g vtable.cc
- objdump -CDSRTtx a.out | less

## Static dispatch - What if we omit "virtual"?

When a member function is invoked on an object...

- the code that is invoked is decided at compile time, based on the compile-time visible type of the callee

```
double DividendStock::GetMarketValue() const {
  return get_shares() * get_share_price() + _dividends;
}
double DividendStock::GetProfit() const {
  return GetMarketValue() - GetCost();
} DividendStock.cc
```

```
double Stock::GetMarketValue() const {
  return get_shares() * get_share_price();
}
double Stock::GetProfit() const {
  return GetMarketValue() - GetCost();
} Stock.cc
```

```
12-14 // Perkins
```
### Static dispatch

```
DividendStock dividend();
```

```
DividendStock *ds = &dividend;Stock *s = &dividend;
```

```
// invokes Stock::GetProfit(), since that function is
// inherited (i.e, not overridden). Stock::GetProfit()
// invokes Stock::GetMarketValue(), since C++ uses
// static dispatch by default.
ds->GetProfit();
```

```
// invokes DividendStock::GetMarketValue()
ds->GetMarketValue();
```

```
// invokes Stock::GetMarketValue()
s->GetMarketValue();
```
## Why not always use "virtual"?

Two (fairly uncommon) reasons:

- Efficiency:
	- ‣ non-virtual function calls are a tiny bit faster (no indirect lookup)
	- ‣ if the class has no virtual functions, objects will not have a vptr field
- Control: If  $f()$  calls  $g()$  in class  $X$  and  $g$  is not virtual, we're guaranteed to call  $x:g()$  and not  $g()$  in some subclass
	- Particularly useful for framework design

In Java, all functions (methods) are virtual

In C++ and C# you can pick what you want

‣ But omitting "virtual" often causes obscure bugs

Virtual is "sticky"

If  $x: f()$  is declared virtual, then a vtable will be created for class X and for all of its subclasses. The vtables will include function pointers for (the correct version of) **f**.

f() will be called using dynamic dispatch even if overridden but not explicitly specified as virtual in a subclass

- But it's good style to help reader by using virtual in subclasses

### Pure virtual fcns, abstract classes

Sometimes we want to include a function in a class but only implement it in subclasses. In Java we would use an abstract method. In C++ we use a "pure virtual" function.

- Example: virtual string noise() =  $0;$ // see zoo.cc

A class that contains a pure virtual method is abstract

- ‣ Can't create instances of an abstract class (like Java)
- ‣ Extend abstract classes and override methods to use it (like Java)

A class containing only pure virtual methods is the same as a Java interface (∴ no separate "interface" thingys in C++)

‣ Pure type specification without implementations

### Inheritance and constructors

A derived class **does not inherit** the base class's constructor

- the derived class **\*must\*** have its own constructor
	- ‣ if you don't provide one, C++ synthesizes a default constructor for you
		- it initializes derived class's non-POD member variables to zeroequivalents and invokes the default constructor of the base class
		- if the base class has no default constructor, a compiler error
- a constructor of the base class is invoked before the constructor of the derived class
	- ‣ you can specify which base class constructor in the initialization list of the derived class, or C++ will invoke default constructor of base class

#### **Examples**

```
// Base has no default constructor
class Base {
public:
  Base(int x) : y(x) { }
   int y;
};
// Compiler error when you try
// to instantiate a D1, as D1's
// synthesized default constructor
// needs to invoke Base's default
// constructor.
class D1 : public Base {
public:
   int z;
};
// Works.
class D2 : public Base {
public:
  D2(int z) : Base(z+1) {
   this -\geq z = z;
 }
   int z;
};
                        badcons.cc
```

```
// Base has a default constructor.
class Base {
public:
   int y;
};
// Works.
class D1 : public Base {
 public:
   int z;
};
// Works.
class D2 : public Base {
 public:
   D2(int z) {
   \text{this} = \text{z} }
   int z;
};
                        goodcons.cc
```
### **Destructors**

When the destructor of a derived class is invoked...

- the destructor of the base class is invoked after the destructor of the derived class finishes

Note that static dispatch of destructors is almost always a mistake!

- good habit to always define a destructor as virtual
	- empty if you have no work to do

baddestruct.cc

```
class Base {
 public:
   Base() { x = new int; }
   ~Base() { delete x; }
   int *x;
};
class D1 : public Base {
 public:
   D1() { y = new int; }
   ~D1() { delete y; }
   int *y;
};
\text{Base} \times \text{b} = \text{new Base}Base *dptr = (Base *) new D1;
delete b; // ok
delete dptr; // leaks D1::y
```
### Slicing -- C++'s revenge

#### C++ allows you to...

- assign to...
	- an instance of a base class...
	- ‣ ...the value of a derived class

```
class Base {
 public:
   Base(int x) : x_(x) { }
   int x_;
};
class Dr : public Base {
 public:
   Dr(int y) : Base(16), y_(y) { }
   int y_;
};
main() {
   Base b(1);
   Dr d(2);
  b = d; // what happens to y ?
   // d = b; // compiler error
}
                            slicing.cc
```
### Given this, STL containers?? :(

#### STL stores **copies of values** in containers, not pointers to object instances

- so, what if you have a class hierarchy, and want to store mixes of object types in a single container?
	- ‣ e.g., Stock and DividendStock in the same list
- you get sliced! :(

```
class Stock {
 ...
};
class DivStock : public Stock {
   ...
};
main() {
   Stock s;
   DivStock ds;
   list<Stock> li;
   l.push_back(s); // OK
   l.push_back(ds); // OUCH!
}
```
#### STL + inheritance: use pointers?

Store pointers to heapallocated objects in STL containers

- no slicing :)
	- ‣ you have to remember to delete your objects before destroying the container :(
	- ‣ sort( ) does the wrong thing :( :(

Use smart pointers!

```
#include <list>
using namespace std;
class Integer {
 public:
   Integer(int x) : x_(x) { }
 private:
   int x_;
};
main() {
```

```
 list<Integer *> li;
Integer * i1 = new Integer(2);
Integer *i2 = new Integer(3);
```

```
 li.push_back(i1);
 li.push_back(i2);
 li.sort(); // waaaaaah!!
```
**}**

## Explicit casting in C

C's *explicit typecasting* syntax is simple

```
\ln s = (new type) rhs;
```
- C's explicit casting is used to...
	- ‣ convert between pointers of arbitrary type
	- forcibly convert a primitive type to another
		- e.g., an integer to a float, so that you can do integer division

```
 int x = 5;
int y = 2;
printf("%d\n", x / y); // prints 2
printf("%f\n", ((float) x) / y); // prints 2.5
```
#### $C_{++}$

You can use C-style casting in C++, but C++ provides an alternative style that is more informative

- static\_cast<to\_type>(expression)
- dynamic\_cast<to\_type>(expression)
- const\_cast<to\_type>(expression)
- reinterpret\_cast<to\_type>(expression)

#### static\_cast

C++'s static\_cast can convert:

- pointers to classes **of related type**
- ‣ get a compiler error if you attempt to static\_cast between pointers to nonrelated classes
- ‣ dangerous to cast a pointer to a base class into a pointer to a derived class
- non-pointer conversion
- ‣ float to int, etc.

static\_cast is checked at compile time

```
class Foo {
public:
   int x_;
};
class Bar {
public:
   float x_;
};
class Wow : public Bar {
public:
   char x_;
};
int main(int argc, char **argv) {
   Foo a, *aptr;
   Bar b, *bptr;
   Wow c, *cptr;
   // compiler error
   aptr = static_cast<Foo *>(&b);
   // OK
  bptr = static cast \forallBar \star > (&c);
   // compiles, but dangerous
   cptr = static_cast<Wow *>(&b);
   return 0;
}
                        staticcast.cc
```
#### dynamic\_cast

C++'s dynamic\_cast can convert:

- pointers to classes of related type
- references to classes of related type

dynamic\_cast is checked at both compile time and run time

- casts between unrelated classes fail at compile time
- casts from base to derived fail at run-time if the pointed-to object is not a full derived object

```
class Base {
public:
  virtual int foo() { return 1; }
   float x_;
};
class Deriv : public Base {
public:
   char x_;
};
int main(int argc, char **argv) {
 Base b, *bptr = \&b;
  Deriv d, *dptr = &d;
   // OK (run-time check passes).
  bptr = dynamic_cast<Base *>(&d);
   assert(bptr != NULL);
   // OK (run-time check passes).
   dptr = dynamic_cast<Deriv *>(bptr);
   assert(dptr != NULL);
   // Run-time check fails, so the
   // cast returns NULL.
 bptr = <math>\delta b</math>; dptr = dynamic_cast<Deriv *>(bptr);
   assert(dptr != NULL);
  return 0;
}
                          dynamiccast.cc
```
#### const\_cast

Is used to strip or add const-ness

- dangerous!

```
void foo(int *x) {
   *x++;
}
void bar(const int *x) {
   foo(x); // compiler error
   foo(const_cast<int *>(x)); // succeeds
}
main() {
   int x = 7;
   bar(&x);
}
                                      constcast.cc
```
#### reinterpret\_cast

casts between incompatible types

- storing a pointer in an int, or vice-versa
	- ‣ works as long as the integral type is "wide" enough
- converting between incompatible pointers
	- ‣ dangerous!
		- But used (carefully) in HW3!!

### Implicit conversion

The compiler tries to infer some kinds of conversions

- when you don't specify an explicit cast, and types are not equal, the compiler looks for an acceptable implicit conversion

```
void bar(std::string x);
void foo() {
   int x = 5.7; // implicit conversion float -> int
  bar("hi"); // implicit conversion, (const char *) -> string
   char c = x; // implicit conversion, int -> char
}
```
### Sneaky implicit conversions

How did the (const char  $\ast$ ) --> string conversion work??

- if a class has a constructor with a single parameter, the compiler will exploit it to perform implicit conversions
- at most one user-defined implicit conversion will happen
	- $\triangleright$  can do int -- $\triangleright$  Foo
	- $\triangleright$  can't do int -- $>$  Foo -- $>$  Baz

```
class Foo {
public:
   Foo(int x) : x_(x) { }
   int x_;
};
int Bar(Foo f) {
   return f.x_;
}
int main(int argc, char **argv) {
   // The compiler uses Foo's
   // (int x) constructor to make
   // an implicit conversion from
   // the int 5 to a Foo.
   // equiv to return Bar(Foo(5));
   // !!!
   return Bar(5);
}
                           implicit.cc
```
### Avoiding sneaky implicits

Declare one-argument constructors as "explicit" if you want to disable them from being used as an implicit conversion path

- usually a good idea

```
explicit.cc
```

```
class Foo {
public:
   explicit Foo(int x) : x_(x) { }
   int x_;
};
int Bar(Foo f) {
   return f.x_;
}
int main(int argc, char **argv) {
   // compiler error
   return Bar(5);
}
```
### Exercise 1

Design a class hierarchy to represent shapes:

- examples of shapes: Circle, Triangle, Square

Implement methods that:

- construct shapes
- move a shape (i.e., add (x, y) to the shape position)
- returns the centroid of the shape
- returns the area of the shape
- Print( ), which prints out the details of a shape

### Exercise 2

Implement a program that:

- uses your exercise 1
	- ‣ constructs a vector of shapes
	- ‣ sorts the vector according to the area of the shape
	- ‣ prints out each member of the vector
- notes:
	- ‣ to avoid slicing, you'll have to store pointers in the vector
	- ‣ to be able to sort, you'll have to implement a wrapper for the pointers, and you'll have to override the "<" operator

See you on Monday!